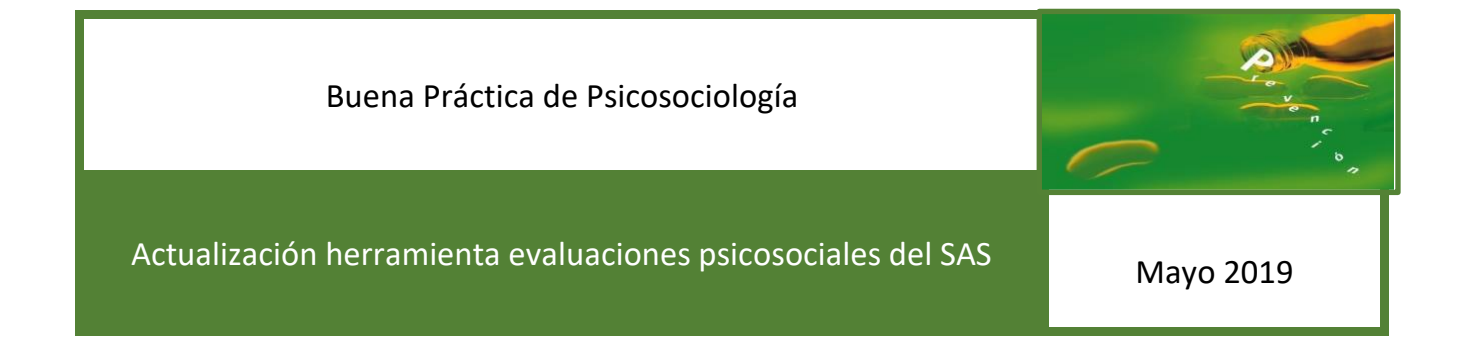

# Descripción de la tarea

Aunque ya teníamos una herramienta para las evaluaciones psicosociales, esta tenía algunas carencias, en tanto que el criterio de puntuación de las preguntas del método FPSICO no había podido ser deducido con detalle hasta la presente.

# Solución adoptada

Una vez deducido el peso de todas las preguntas del método, se ha podido establecer la puntuación de cada pregunta respecto al método FPSICO de manera individual.

Cuenta con las siguientes novedades y mejoras:

- Muestra una gráfica de resultados de situación de riesgo idéntica a la del método FPSICO.
- Muestra el número de participantes en cada categoría encima de la primera pregunta. Se oculta automáticamente para menos de 4 encuestas para preservar el anonimato (se puede cambiar este número).

Una vez que tenemos todos los pesos de los valores de todas las respuestas del método FPSICO, se muestran ahora en el apartado INFORME:

- Nueva línea de puntuación para cada pregunta, es decir, el aporte de cada una de ellas al valor total de cada uno de los 9 apartados del FPSICO que repercute en la valoración del riesgo.
- Nueva graduación de colores, ahora más rigurosa que antes en tanto que el valor verde, amarillo y rojo se basan en la puntuación media ponderada calculada para cada pregunta, y ahora sobre esta única línea de puntuación.
- Estos colores están referenciados uno a uno para cada pregunta y cada categoría (tanto versión especializada como primaria), de modo que el color verde es 0, color amarillo se programa para su propio valor medio, y el rojo para el doble de la media (excepto acoso sexual que se ha bajado para mayor sensibilidad).

En la hoja RESULTADO: del mismo modo ahora se emplean nuevas fórmulas que emplean la puntuación resultante ponderada de cada pregunta FPSICO asociada a las medidas correctoras propuestas. De este modo podremos seleccionar las aquellas medidas cuyo resultado en puntuación supera a la de la media andaluza. El color verde sería el 0, el amarillo se fija en la media, y el rojo en el doble de la media (excepto acoso sexual para mayor sensibilidad).

# Resultados o consecuencias de la implantación de la Buena Práctica

Informes completos, personalizados, y con información relevante para la toma de decisiones.

Medidas correctoras propuestas personalizadas, propuestas entre la EASP, Unidad de Coordinación de PRL del SAS y de las distintas Unidades de PRL del SAS.

Necesario Microsoft Excel 2013 o superior.

Si se desea copia del archivo, contactar con el autor en el teléfono corporativo 280488

## Estado en el que se encuentra la Buena práctica

Implementada y con carácter permanente.

Autoría: Nicolás Alonso Vidales Hospital Universitario de Jaén

## EJEMPLO INFORME:

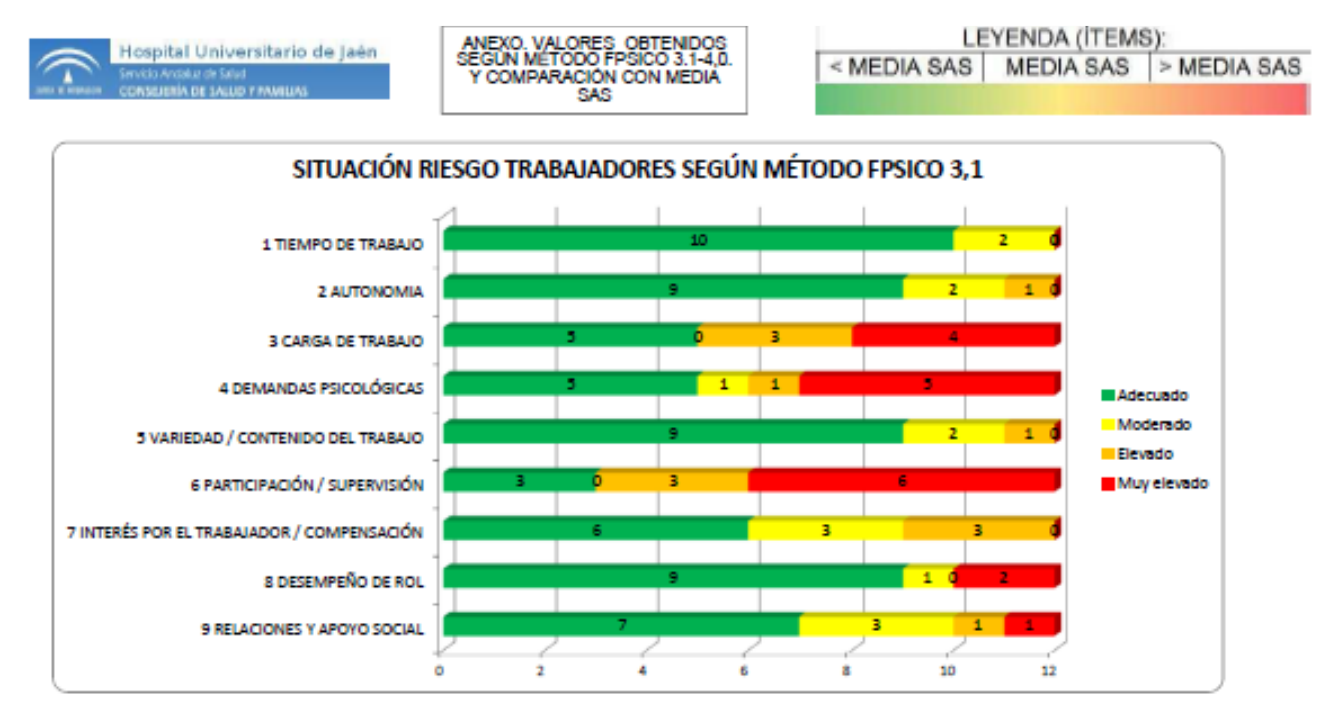

### 1 TIEMPO DE TRABAJO

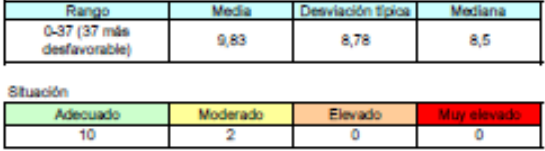

Este factor hace referencia a distintos aspectos que tienen que ver con la ordenación y estructuración temporal de la actividad laboral a lo largo de la semana y de cada día de la semana. Este factor<br>evalúa el impacto del

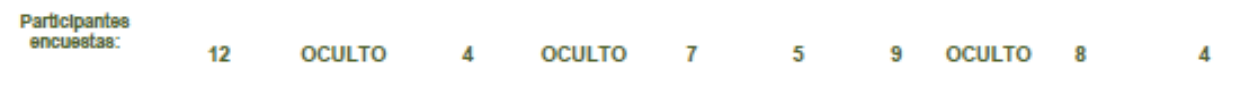

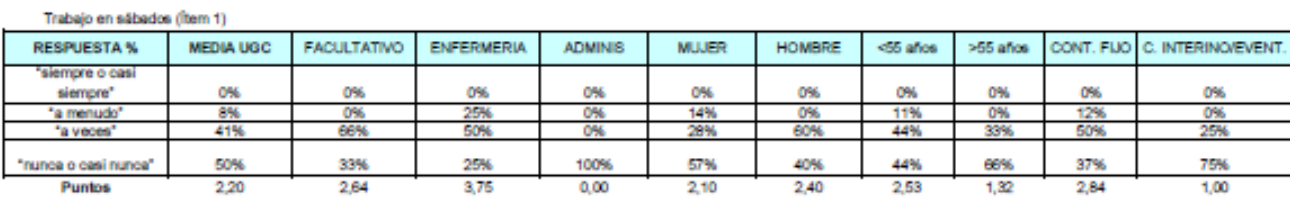

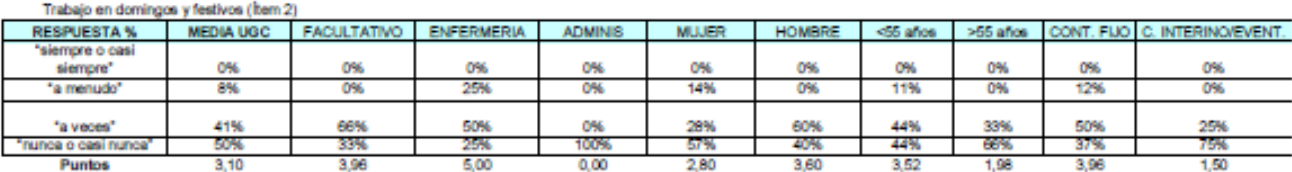

### Tiempo de descanso semanal de al menos 48h seguidas (hem 5)

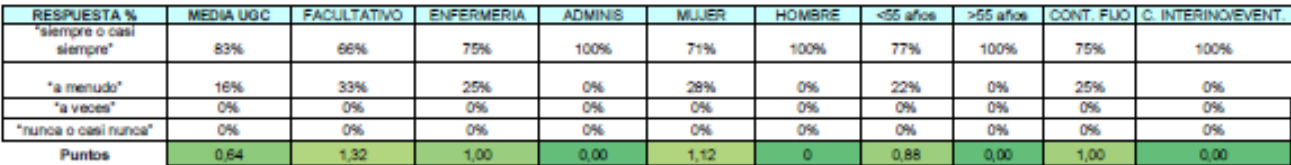

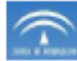

Hospital Universitario de Jaén

ANEXO, VALORES, OBTENIDOS<br>SEGUN METODO FPSICO 3.1-4,0.<br>Y COMPARACIÓN CON MEDIA CAR

### LEYENDA (İTEMS): <MEDIA SAS | MEDIA SAS |>MEDIA SAS

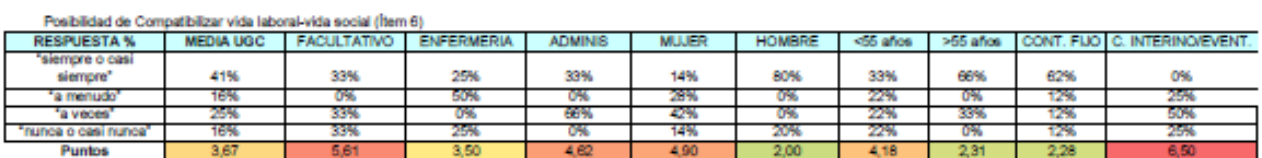

### 2. AUTONOMÍA

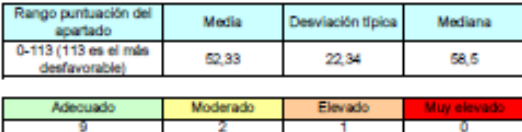

Bajo este factor se acogen aspectos de las condiciones de trabajo referentes a la capacidad y posibilidad individual del trabajador para gestionar y tomar decisiones tanto sobre aspectos de la<br>estructuración temporal de la

#### Autonomia temporal

Se refere a la discreción concedida al trabajador sobre la gestión de algunos aspectos de la organización temporal de la carga de trabajo y de los descansos, tales como la elección del ritmo, las<br>posibilidades de alterario

### Posibilidad de atender asuntos personales (días u horas libres). (ftem 3)

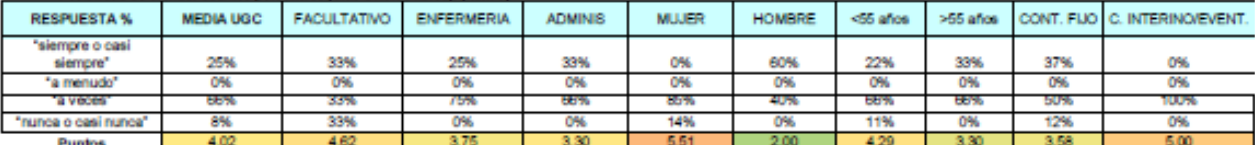

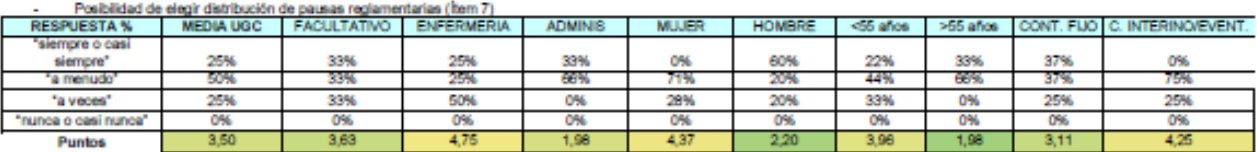

### Posibilidad de adopción de pausas no reglamentarias en el trabajo (ftem 8)

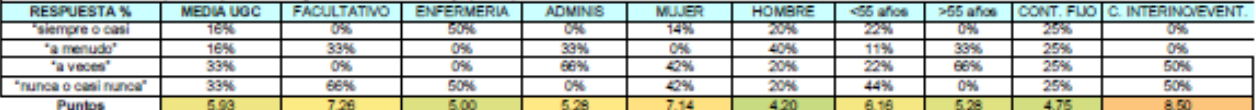

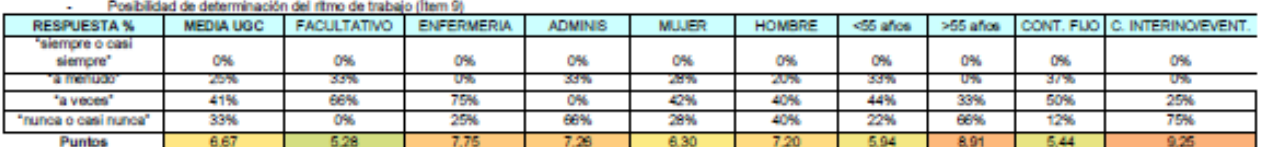

#### Autonomia decisional

La autonomía decisional hace referencia a la capacidad de un trabajador para influir en el desarrollo cotidiano de su trabajo, que se manifiesta en la posibilidad de tornar decisiones sobre las tareas a<br>realizar, su distri

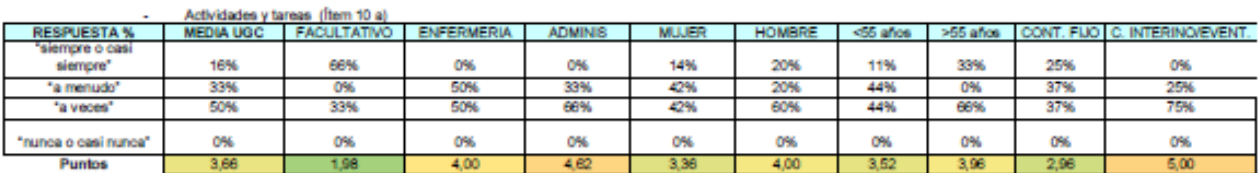

## MEDIDAS:

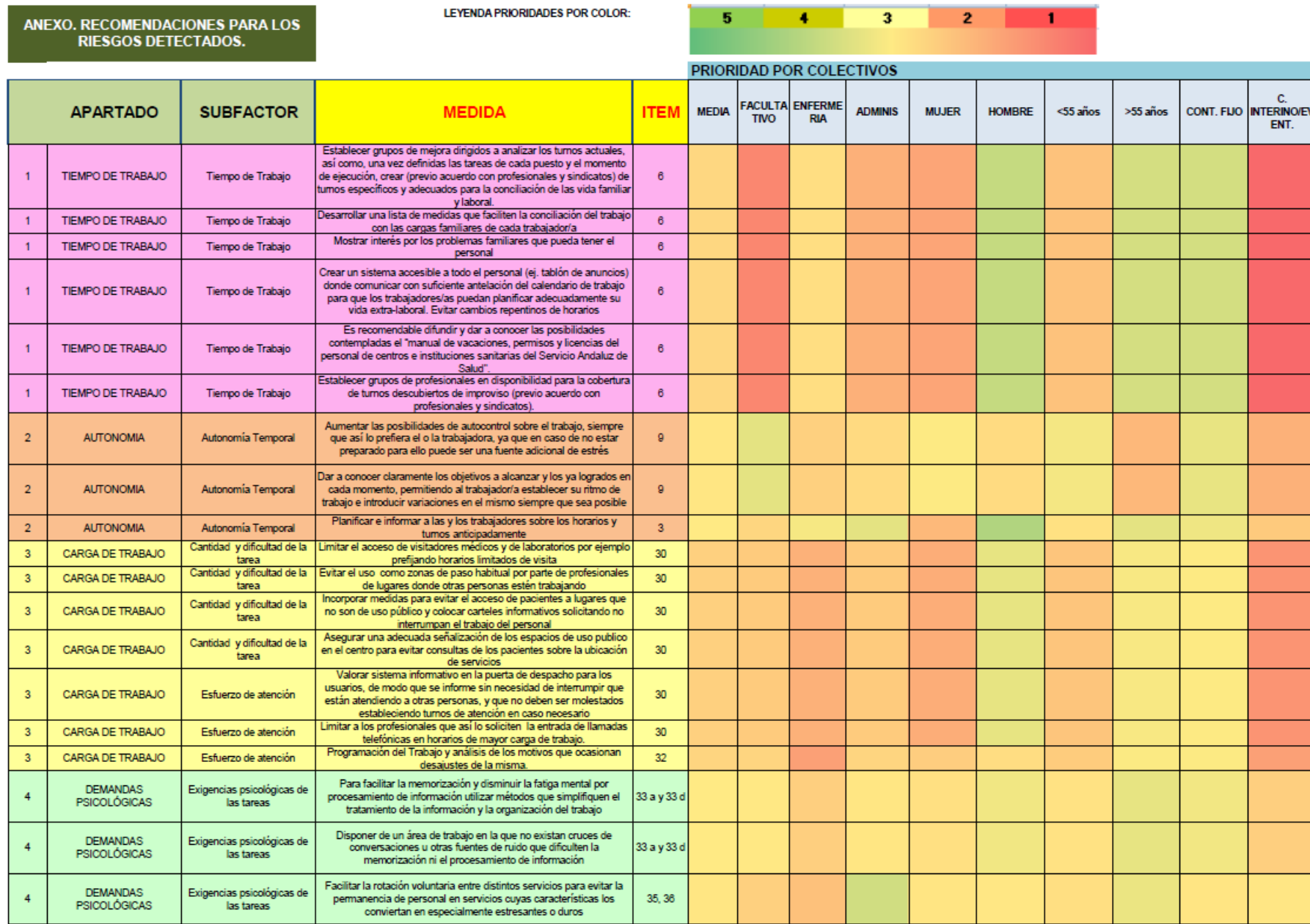